| Enrollment No: Ex | Exam Seat No: |
|-------------------|---------------|
|-------------------|---------------|

# C. U. SHAH UNIVERSITY Summer Examination-2022

**Subject Name: Fundamentals of Web Designing** 

Subject Code: 4TE03FWD1 Branch: B.Tech (CE)

Semester: 3 Date: 22/04/2022 Time: 02:30 To 05:30 Marks: 70

#### **Instructions:**

- (1) Use of Programmable calculator & any other electronic instrument is prohibited.
- (2) Instructions written on main answer book are strictly to be obeyed.
- (3) Draw neat diagrams and figures (if necessary) at right places.
- (4) Assume suitable data if needed.

# Q-1 Attempt the following questions:

**(14)** 

- a) The purpose of markup is to
  - 1) add hypertext capabilities
  - 2) enhance the document
  - 3) both A & B
  - 4) none of the above
- **b**) html document have a extension \_\_\_\_\_
  - 1) .htx or .htxl
  - 2) .htm or .html
  - 3) .hmt or hmtl
  - 4) none of the above
- c) The components of multimedia are
  - 1) Text, pictures, video, sound
  - 2) Text pictures, animation
  - 3) Text, pictures, video, animation, sound
  - 4) None of the above
- **d)** If we want to place text around an image, which CSS property should we use?
  - 1) push
  - 2) float
  - 3) align
  - 4) wrap
- e) Does a hyperlink apply to text only? Explain.
- **f)** What is a Style Sheet?
- g) How to make a picture of a background image of a web page?
- **h)** If we want to define style for a unique element, then which css selector will we use?
  - 1). Id
  - 2). text
  - 3).class
  - 4). name
- i) How will you make all paragraph elements 'RED' in color?
  - 1). p.all {color: red;}
  - 2). p.all {color: #990000;}

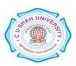

- 3). all.p {color: #998877;}
- 4). p {color: red;}
- **j**) By default Hyperlinks are displayed with an underline. How do you remove the underline from all hyperlinks by using CSS code?
  - 1). a {text: no-underline;}
  - 2). a {text-decoration:none;}
  - 3). a {text-style: no-underline;}
  - 4). a {text-decoration: no-underline;}
- **k)** What is universal selector?
- 1) Write the names of five commonly used Internet Protocols.
- **m)** What is the need for CSS?
- **n)** Which of the following specifies what parts of an element's content are skipped over when applying any text decoration?
  - 1). @font-text
  - 2). font-style
  - 3). text-skip
  - 4). text-decoration-skip

#### Attempt any four questions from Q-2 to Q-8

### Q-2 Attempt all questions

- (a) How to create a nested webpage in HTML? Explain with an example. (04)
- (b) How many ways are there to include the CSS with HTML? Give suitable examples. (07)
- (c) Explain the layout of HTML? (03)

### Q-3 Attempt all questions

**(14)** 

- (a) What is the difference between DIV and SPAN in HTML?
- **(b)** Write an HTML code for creating the following output:

## **SHORT TERM COURSES**

- 1. Operating System
  - UNIX
  - SOLARIS
  - Windows
- 2. Office
  - Word
  - Excel
  - PowerPoint
  - Access

20% Discount for first five admissions! Contact us on 1111111111

#### Note the followings:

- i) Title page should be Computer Courses
- ii) Background colour should be yellow
- iii) Font face in the page should be Arial
- iv) Text colour of the main heading should be Red
- v) Pages linked with:
  - a) UNIX as unix.html
  - b) SOLARIS as solaris.html
  - c) Windows as windows.html

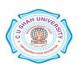

| Q-4 | (a)<br>(b)<br>(c) | Attempt all questions What is the difference between HTML elements and tags? Explain the architecture of web browser in detail. What are secure websites and SSL certificates? | (05<br>(05<br>(04 |
|-----|-------------------|----------------------------------------------------------------------------------------------------|-------------------|
| Q-5 |                   | Attempt all questions                                                                                                    |                   |
|     | (a)               | What is URL? Explain the structure of URL.                                                                                                    | (04               |
|     | <b>(b)</b>        | Explain CSS Box Model.                                                                                                    | (05               |
|     | (c)               | How to add a Table Heading in HTML? Explain with suitable example.                                                                                                    | (05               |
| Q-6 |                   | Attempt all questions                                                                                                    |                   |
|     | (a)               | What is the basic syntax for CSS?                                                                                                    | (03               |
|     | <b>(b)</b>        | Define forms in HTML. How a form is created in HTML? Explain with suitable example                                                                                             | (07               |
|     | (c)               | Why Meta tags are used in HTML?                                                                                                    | (04               |
| Q-7 |                   | Attempt all questions                                                                                                    |                   |
|     | <b>(a)</b>        | Explain the script tag.                                                                                                    | (04               |
|     | <b>(b)</b>        | What is the difference between the display block and inline-block in CSS?                                                                                                    | (06               |
|     |                   | Explain with suitable example.                                                                                                    |                   |
|     | (c)               | What is the purpose of the z-index and how is it used?                                                                                                    | (04               |
| Q-8 |                   | Attempt all questions                                                                                                    |                   |
| •   | <b>(a)</b>        | How font size is specified for text in CSS?                                                                                                    | (03               |
|     | <b>(b)</b>        | How do you put a background image in CSS? Explain with suitable                                                                                                    | (07               |
|     | ` ′               | example.                                                                                                    | ,                 |
|     | (c)               | How media types in CSS work?                                                                                                    | (04               |

d) Word as word.htmle) Excel as excel.htmlf) Access as access.htmlg) PowerPoint as power.html

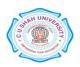